# Época Normal, notas lançadas

◄ [Resolução](https://elearning.uab.pt/mod/forum/discuss.php?d=938643) - GIV

Mostrar respostas em forma hierárquica com estableceu en el configurações de la configurações de la configurações de la configurações de la configurações de la configurações de la configurações de la configurações de la co

<span id="page-0-0"></span>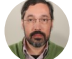

#### **Época Normal, notas lançadas**

por [José Coelho](https://elearning.uab.pt/user/view.php?id=4&course=1154) - Segunda, 20 Fevereiro 2023, 11:23

Caros estudantes,

Estão lançadas as notas da época normal. Aguardem uns 15 minutos após o envio desta mensagem até que os recursos das turmas sejam colocados visíveis, após o qual podem ver as notas e a vossa prova anotada no Edge. Têm de clicar em "Avaliação". Houve 43 e-fólios globais entregues, tendo existido 37 aprovações.

A distribuição dos estudantes pelas notas é a seguinte:

- Excelente [18 a 20 valores]: 2 estudantes
- Muito Bom [16 e 17 valores]: 2 estudantes
- Bom [14 e 15 valores]: 10 estudantes
- Satisfaz [10 a 13 valores]: 23 estudantes

Temos como positivo a aprovação da maior parte dos estudantes que foram à prova, mas é um valor reduzido considerando o número de estudantes inscritos. Parabéns a quem aprovou. Quem ainda não aprovou, tem a época de recurso, que deverá utilizá-la principalmente se tem aprovação nos e-fólios, mas é também acessível com uma boa preparação, para os estudantes que não tiverem possibilidade de fazer os e-fólios, caso naturalmente tenham disponibilidade alargada para o estudo/preparação, na época de recurso em junho/julho.

Anexo a prova do e-fólio global, quando chegarem as provas de exame, será divulgado o enunciado e o resto dos critérios de avaliação.

Atendendo ao reduzido número de provas, assumi a correção de todas as provas, pelo que tendo alguma questão, podem colocar. Devo dizer que não foram registados quaisquer casos de cópia entre estudantes, nem em termos de proximidade das provas senti que tivesse existido algum tipo de partilha durante a prova.

Em termos de critérios, ficam aqui os aplicados.

### **Grupo I - 1 (1,5 valores)**

Critérios (positivos contam de 0 para cima, negativos são penalizações contando de cima para baixo, neste e nos restantes grupos):

- 0,3 mapa corretamente construído
- 0,1 mapa incorreto mas com dimensões corretas
- -0,3 um ou mais laços não máximos
- -0,3 utiliza mais laços que os necessários
- -0,3 um ou mais laços não corretamente convertidos em expressões lógicas
- -0,3 não existe relação identificada entre laços e a respetivo termo na expressão lógica
- -0,3 um ou mais laços impossíveis (agrupa 3 números)
- -0,3 pequeno erro na conversão do mapa (troca de linhas), penalizado apenas neste ponto, sendo o resto avaliado com base no mapa resultante
- -0.3 não apresenta a expressão lógica final
- -0,3 mapa sem identificação de linhas/colunas, ou variáveis
- -0,3 conteúdo do mapa incorreto (falta ou excesso de X ou 1), com relevância para os laços

## Média: **1,33 valores** - excelente registo

#### **Grupo I - 2 (0,5 valores)**

- 0,2 conversão para binário
- 0,3 conversão para octal
- -0,1 número convertido incorreto

# Média: **0,49 valores** - excelente registo

# **Grupo I - 3 (1 valor)**

- 0,3 conversão para binário
- 0,4 complemento (8 bits)
- 0,3 soma de uma unidade
- 0,1 valor incorreto mas binário de 8 bits, sem qualquer outras contas

Média: **0,90 valores** - excelente registo

### **Grupo II - 1 (1,5 valores)**

- -0,3 um passo incorreto, existindo vários passos corretos
- -0,3 dois ou mais passos incorretos, existindo vários passos corretos
- 0,3 um passo correto, sem terminar a simplificação
- 0,6 dois ou mais passos corretos, sem terminar a simplificação
- -0,3 expressão final pode ser simplificada
- -0,3 passo correcto, mas sem regra existente (ou múltiplos passos realizados de uma só vez)
- -0,6 as constantes não são removidas no primeiro passo, existindo outras simplificações
- -0,3 falta parte da expressão original

#### Média: **1,13 valores** - muito bom registo

Nesta pergunta, existia uma gralha na falta de um parêntesis na versão alternativa linear, e também a troca de um b2 com b0. Todas as versões, para os números b2b1b0, são as seguintes (de b2b1b0=000 a b2b1b0=111):

- $\bullet$  /(AD)+(AC+/C)/D+A/C+CD simplificado: 1
- /(AD)+(AC)/D+A/B+A/C+CD simplificado: 1 (versão alternativa linear: /(AD)+(AC)/(A+D)+A/B +A/C+CD)
- /(AD+B)+/C/D+CD simplificado: /A/B+/D/B+/C/D+CD
- /(AD+B)+A/B+CD simplificado: /B+CD
- /(AD)+(AC+/C)/(A+D)+A/C+B/D+CD simplificado: 1 (versão alternativa linear: /(AD)+(AC+/C)/D+A/C+B/D+CD
- $\bullet$  /(AD)+(AC)/(A+D)+A/B+A/C+B/D+CD simplificado: 1
- /(AD+B)+/C/(A+D) +B/D+CD simplificado: /A/B+/D+C (versão alternativa linear: /(AD+B)+/C/D+B/D+CD)
- /(AD+B)+A/B+B/D+CD simplificado: /B+/D+C

Por um acaso, a gralha não altera a expressão simplificada.

Embora na sessão síncrona de preparação para a prova, quando solicitaram a resolução de um destes exercícios, tenh utilizado as fórmulas no Word, considero atualmente que este formato linear em texto plano, é o formato mais eficient para simplificar expressões, dado que permite a edição linear.

### **Grupo II - 2 (1,5 valores)**

- 0,5 bonificação por uma ou mais das entradas corretas, e outras entradas incorretas ou com excesso de hardware (portas AND ou OR desnecessárias)
- -0,1 penalização por complicação desnecessária, sem aumento de hardware e com a função corretamente implementada
- -0,5 penalização por não desenhar o esquema final (ou indicar expressões em vez de desenhar o esquema lógico, numa ou mais entradas, ou não identificar as entradas no multiplexer)
- -0,5 penalização por complicação desnecessária, com aumento de hardware e com a função corretamente implementada
- 0,1 pela tentativa
- -0,5 penalização por não colocar nas variáveis de seleção uma variável
- -0,5 penalização por troca de pesos das variáveis (S1 tem de ser a variável do meio, S0 a menos significativa, S2 mais significativa)

Média: **0,99 valores** - bom registo, mas poderia ser melhor atendendo a que é mais simples que a pergunta 1

### **Grupo III - 1 (2 valores)**

- +0,5 deteta a sequência solicitada
- +0,5 diagrama completo (há arcos para todas as possíveis entradas) mesmo que tenha feito com uma só entrada
- +0,5 considera duas entradas e uma saída
- +0,5 a saída é zero sendo 1 apenas quando a sequência é detetada e a entrada 2 é 0
- -0,5 um arco incorreto
- $-0,5$  troca de b2/b1
- -0,5 colocar indiferente uma saída (pode ser para as entradas, considerando dois valores, não para as saídas)

Média: **1,17 valores** - bom registo, mas esperava um pouco melhor, dada a reduzida dimensão

Após uma sequência, são aceites diagramas que aceitam/excluem intersecção de sequências

Poderia ser utilizadas ambas as máquinas (Mealy e Moore).

Máquina de Mealy:

- S0 estado em que há 0 valores da sequência
- S1 estado em que há 1 valor na sequência
- S2 estado em que há 2 valores na sequência opcional, pode ser simplificado (para S0 ou S1 conforme a sequência)

Máquina de Moore:

- S0 estado em que há 0 valores da sequência
- S1 estado em que há 1 valor na sequência
- S2 estado em que há 2 valores na sequência e a entrada 2 é 0 -- opcional, pode ser simplificado (para S0 ou S1 conforme a sequência)
- S3 estado em que há 2 valores na sequência e a entrada 2 é 1

#### **Grupo III - 2 (1 valor)**

- -0,5 número de entradas/saídas não correspondente ao diagrama dado
- -0,25 estado/saída correta de acordo com o diagrama realizado, mas incompatível com o enunciado, não existindo um comentário questionando a validade do diagrama da pergunta anterior
- -0,5 entradas distintas do enunciado
- 0,25 saída correta (estado indiferente), no caso de não existir diagrama de estados

Pergunta corrigida considerado o diagrama dado

Média: **0,57 valores** - registo no suficiente, esperava mais já que esta pergunta requer apenas a compreensão do qu é e para que serve um diagrama de estados

### **Grupo IV - 2 (3 valores)**

- +0,5 extração do início/fim de R2
- +0,5 extração do início/fim de R2
- $+0,5$  troca de bit
- +0,5 processa apenas se início é inferior a fim
- +0,5 descrição do ciclo de troca correto
- 0 código não relacionado com o solicitado, ou utilizando instruções que não sejam do P3

Média: **0,56 valores** - mau registo. Claramente houve muitas dificuldades na generalidade dos estudantes neste grupo.

Algoritmo considerado mais simples:

- 1. extrair o início/fim de R2 para R3 e R4 (ou outros registos)
- 2. colocar 1 num registo, e para a posição em R2
- 3. ir fazendo XOR desse registo com R1 e movendo para esquerda, até chegar a R4

Aqui fica esta versão:

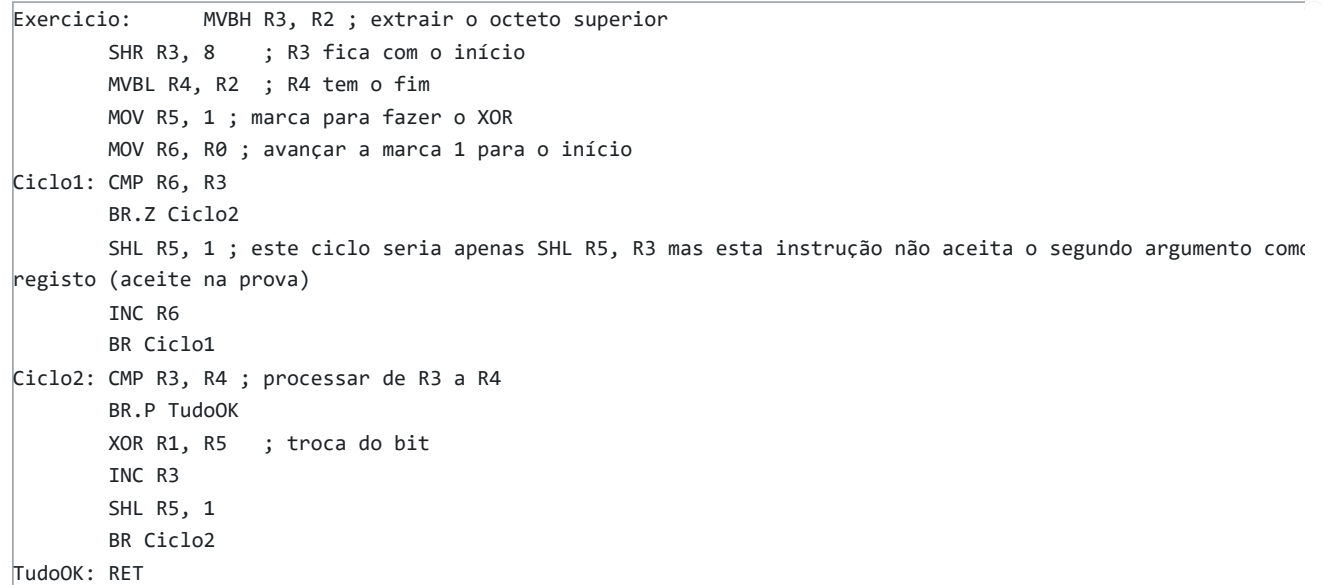

Quem quiser testar no simulador, coloque este cabeçalho:

```
 ; parâmetros de entrada
                ORIG 0;
                MOV R1, fd1fh
                MOV SP, R1
                MOV R1, 10101001010b
                MOV R2, 104h
                CALL Exercicio
Fim: JMP Fim
```
Uma forma "elegante" para extrair os dois octetos:

MOV R3, R2 MOV R4, 256 DIV R3, R4 ; R4 tem o fim, R3 tem o início

Em vez dos dois ciclos, pode-se utilizar apenas 1, embora se fique com mais testes no interior do ciclo:

```
TNC R4
MOV R5, 1 ; marca para fazer o XOR
MOV R6, R0
Ciclo: CMP R6, R4 ; teste para ver se chegou ao fim
BR.Z TudoOK
CMP R6, R3 ; ver se deve inverter o bit
BR.N ProxBit ; ainda não chegou a R3, não inverter
XOR R1, R5
ProxBit: SHL R5, 1 ; continua a descolocar o bit
INC R6 ; atualiza posição do bit
BR Ciclo
TudoOK: RET
```
No caso de SHL aceitasse dois registos, poder-se-ia fazer este tipo de código:

```
MOV R5, 1
INC R4
SHL R5, R4 ; R5 tem 1 após o bit de fim 1000 (para fim=3)
SUB R5, 1 ; todos os bits até ao fim ficam a 1, no exemplo 0111
XOR R1, R5 ; inverter tudo, não há problema com o início, pode-se inverter novamente fazendo o mesmo
procedimento
```
Fazendo outro XOR no início-1, ficariam trocados os bits entre início e fim (os bits anteriores a início trocam duas vezes, ficando com o valor original).

Assim não existiriam ciclos, mas teria de ser em outro processador, no P3 tem de se dar uma constante para indicar o número de bits a serem deslocados.

Houve também a ideia de rodar R1 e complementar o carry, idêntico à resolução da Andreia Romão, colocada no fórum:

; rodar o R1 e complementar o C sempre que estiver entre início/fim

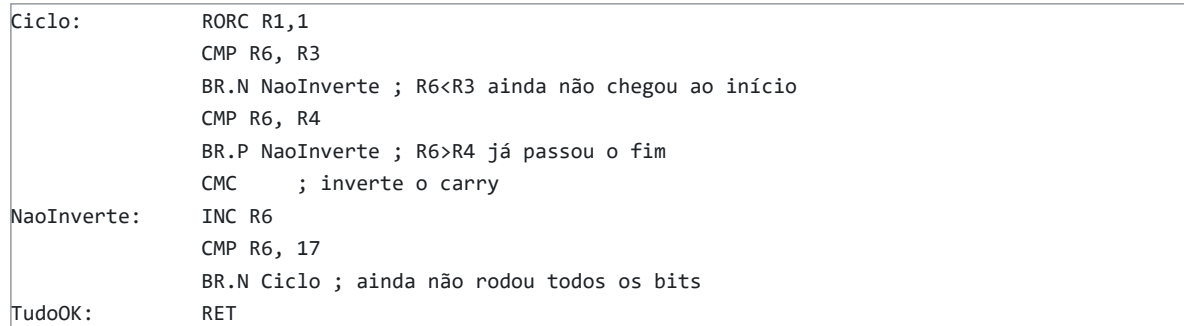

A ideia será trocar o carry passando todos os bits de R1 pelo carry, invertendo se se estiver entre os limites requeridos No entanto, o carry é alterado em muitas instruções, como o INC necessário para ter um ciclo com 16 instruções, pelc que o código não iria funcionar, e necessitava de complicações quando o algoritmo base é mais simples.

<span id="page-4-0"></span>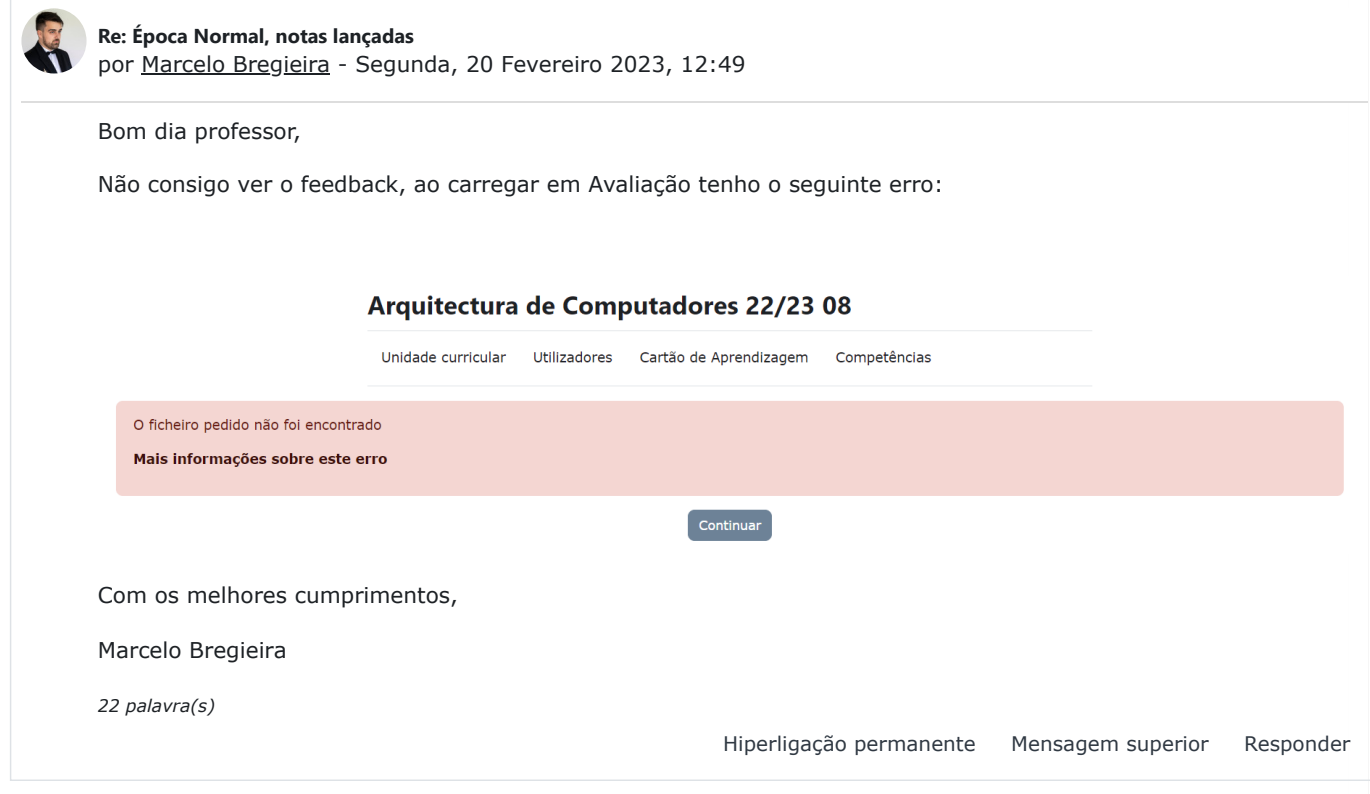

◄ [Resolução](https://elearning.uab.pt/mod/forum/discuss.php?d=938643) - GIV

#### $\boxtimes$  [Portal da Universidade Aberta](https://portal.uab.pt/) C

Nome de utilizador: [Andreia Romão](https://elearning.uab.pt/user/profile.php?id=46450). [\(Sair\)](https://elearning.uab.pt/login/logout.php?sesskey=4wUahLYZUZ) [Obter a Aplicação móvel](https://download.moodle.org/mobile?version=2022041905.05&lang=UAb&iosappid=633359593&androidappid=com.moodle.moodlemobile) [Políticas](https://elearning.uab.pt/admin/tool/policy/viewall.php?returnurl=https%3A%2F%2Felearning.uab.pt%2Fmod%2Fforum%2Fdiscuss.php%3Fd%3D939363)

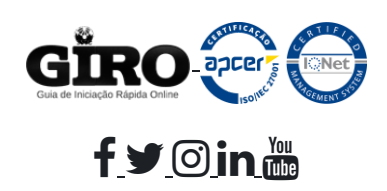

[PlataformAbERTA](https://elearning.uab.pt/) atualizada: **03/Jan '23**

Fornecido por [Moodle](https://moodle.com/)